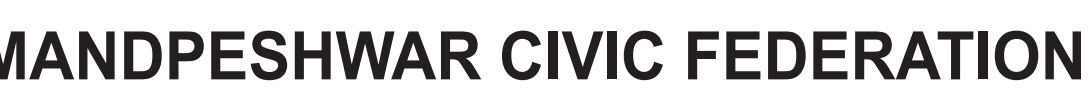

MCF Sports Complex, Gymkhana Road, Prem Nagar, Borivali (West), Mumbai - 400 092.

Organising

## 8TH MAHARASHTRA STATE RANKING CARROM TOURNAMENT 2023-24

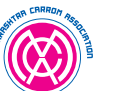

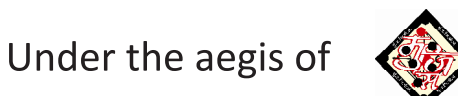

## MAHARASHTRA CARROM ASSOCIATION & MUMBAI UPNAGAR JILHA CARROM SANGHATHANA

MANDPESHWAR CIVIC FEDERATION organising 8th Maharashtra State Ranking Carrom Tournament between 7th to 9th April 2023 at MCF Sports Complex, Gymkhana Road, Prem Nagar, Borivali (West), Mumbai - 400092.

Maharashtra Carrom Association will accept the entries through affiliated District Association till 30th March 2023 between 6 p.m. to 8 p.m. at the office of Maharashtra Carrom Association, Parekh Mahal, Sakharam Keer Marg, Behind Ashray Hote, Shivaji Park, Mahim, Mumbai -400016.

Mobile No.: 9987045429 / 8080433544 | Email Id: carrom.mca1954@gmail.com

**Arun Kedar Tournament Director** Maharashtra Carrom Association

**Yatin Thakur Tournament Secretary** Maharashtra Carrom Association

## **MAHARASHTRA CARROM ASSOCIATION**

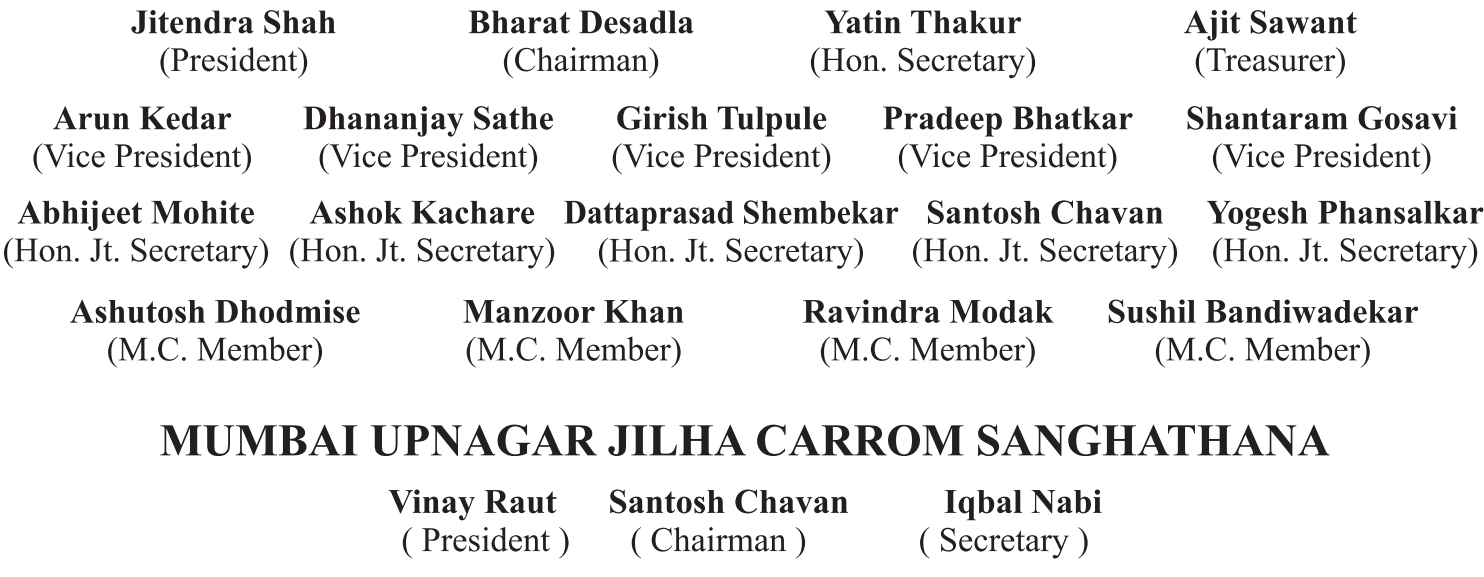

# **MANDPESHWAR CIVIC FEDERATION**

**CA Nihar Jambusaria** (Hon. President)

- **Adv. Satish Sharma** (Hon. Secretary)
- Dr. Chandrakant Lalan (Vice President)

**Dr. Makarand Damle** (Jt. Secretary-Sports)

**Maharshi Desai**  $(M.C.$  Member  $)$ 

Dr. Vyomesh Shah (Convener)

**Amey Kulkarni** Parag Nadkarni Anand Sarwate

(Carrom Sub-Committee Members)

**Chief Referee: Vijav Sherla** 

**Asst. Chief Referee: Sanjay Barve** 

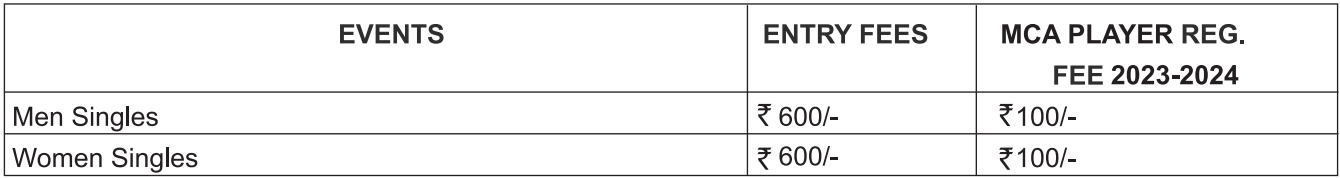

#### Rs. 300/- Fees for under 18 Boys & Girls if they participate in Men Singles & Women Singles

Rs. 100/= Player Registration Fee for the year 2023-2024.

**NOTE: BOARD REFEREE'S HONORARIUM WILL BE GIVEN AS PER THE GUIDELINE OF THE M.C.A.** ALL ARE REQUESTED TO REFER THE MATCHES AND CO-OPERATE THE ORGANISING COMMITTEE.

#### TOURNAMENT WILL BE PLAYED AS PER THE NEW GUIDELINES OF THE MAHARASHTRA **CARROM ASSOCIATION DISPLAYED ON www.maharashtracarromassociation.com**

#### **OTHER TERMS AND CONDITIONS**

- 1) Seeded Players giving walk over will have to give Explanation.
- 2) Equipments Approved by the A.I.C.F.& M.C.A. will be used.
- 3) Matches will be played as per the laws of Carrom.
- 4) Laws of Carrom approved by A.I.C.F. will be strictly followed.
- 5) Draw & fixture will be available 3 days before the commencement. of the tournament at www.maharashtracarromassociation.com.
- 6) The Players are requested to play matches without referee when board referees are not available.
- 7) Entries will not be accepted on Telephone & without entry form & fees.
- 8) Matches will be posted as & when the boards are available.
- 9) Matches will be played 9.00 am onwards daily.
- 10) Any Notice duly signed & put on the notice board will be treated as final.
- 11) Competitor should not leave the tournament venue without the permission of the chief referee after reporting.
- 12) UNIFORM / WHITE T-SHIRT IS COMPULSORY TO ALL THE PARTICIPANTS AS PER GUIDELINES.

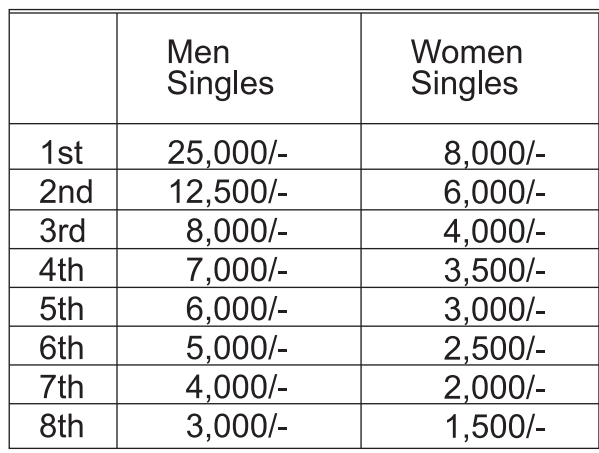

## **CASH PRIZES**

Rs. 500/- will be given to White Slam / Black Slam from Quarter Final onwards.

# MANDPESHWAR CIVIC FEDERATION<br>MCF Sports Complex, Gymkhana Road, Prem Nagar, Borivali (West), Mumbai - 400 092.

Organising

### 8TH MAHARASHTRA STATE RANKING CARROM TOURNAMENT 2023-24

Reg.

Under the aegis of

Entry

## MAHARASHTRA CARROM ASSOCIATION & MUMBAI UPNAGAR JILHA CARROM SANGHATHANA

**Entry Form** 

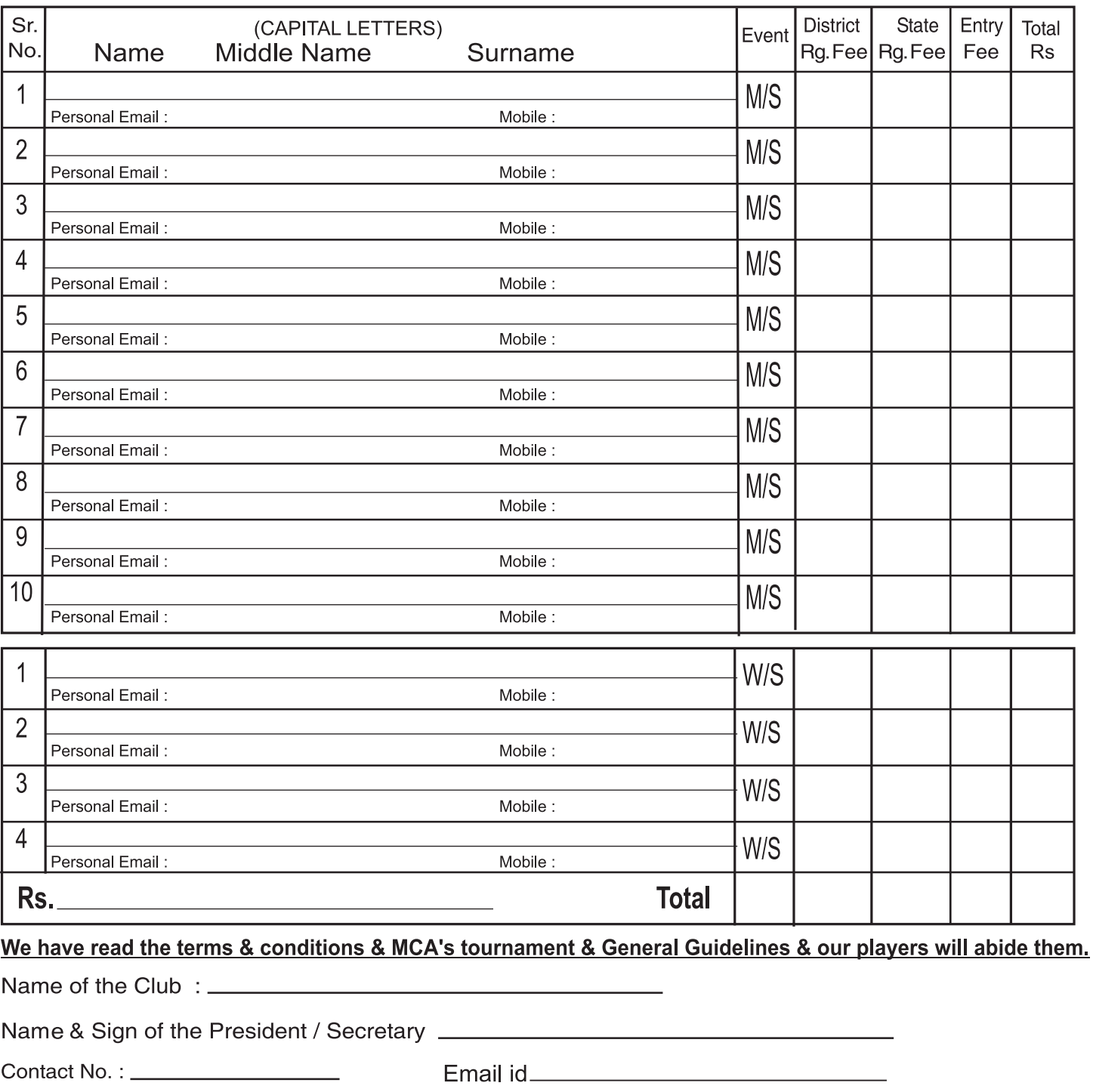

This is to certify that above players are registered with our District Association & eligible to participate in this tournament.

Name of the District \_\_\_\_\_\_\_

Contact No **Contact** 

Sign of the Secretary \_\_\_\_\_\_\_\_\_\_